# Package 'RESI'

September 6, 2022

<span id="page-0-0"></span>Type Package Title Robust Effect Size Index (RESI) Estimation Version 1.0.5 Description Summarize model output using a robust effect size index. The index is introduced in Vandekar, Rao, & Blume (2020) [<doi:10.1007/s11336-020-09698-2>](https://doi.org/10.1007/s11336-020-09698-2). License GPL-3 Encoding UTF-8 LazyData true Collate 'internal\_functions.R' 'summary.resi.R' 'resi.R' 'resi\_pe.R' 'Anova.resi.R' 'data.R' 'chisq2S.R' 'f2S.R' 't2S.R' 't2S\_alt.R' 'z2S.R' 'z2S\_alt.R' 'Rsq2S.R' 'S2Rsq.R' 'S2d.R' 'S2fsq.R' 'd2S.R' 'fsq2S.R' 'plot.R' 'print.R' Imports aod, car, clubSandwich, lmtest, nlme, regtools, sandwich Suggests gee, geepack, knitr, lme4, pscl, rmarkdown, splines, survival, test that  $(>= 3.0.0)$ RoxygenNote 7.2.0 **Depends**  $R$  ( $>= 2.10$ ) Config/testthat/edition 3 NeedsCompilation no Author Megan Jones [aut, cre], Kaidi Kang [aut], Simon Vandekar [aut]

Maintainer Megan Jones <megan.n.taylor@vanderbilt.edu>

Repository CRAN

Date/Publication 2022-09-06 07:00:02 UTC

# R topics documented:

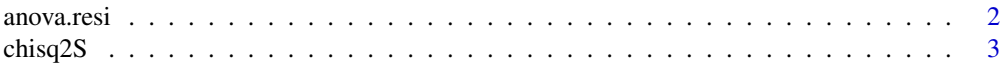

#### <span id="page-1-0"></span>2 anova.residential and the contract of the contract of the contract of the contract of the contract of the contract of the contract of the contract of the contract of the contract of the contract of the contract of the co

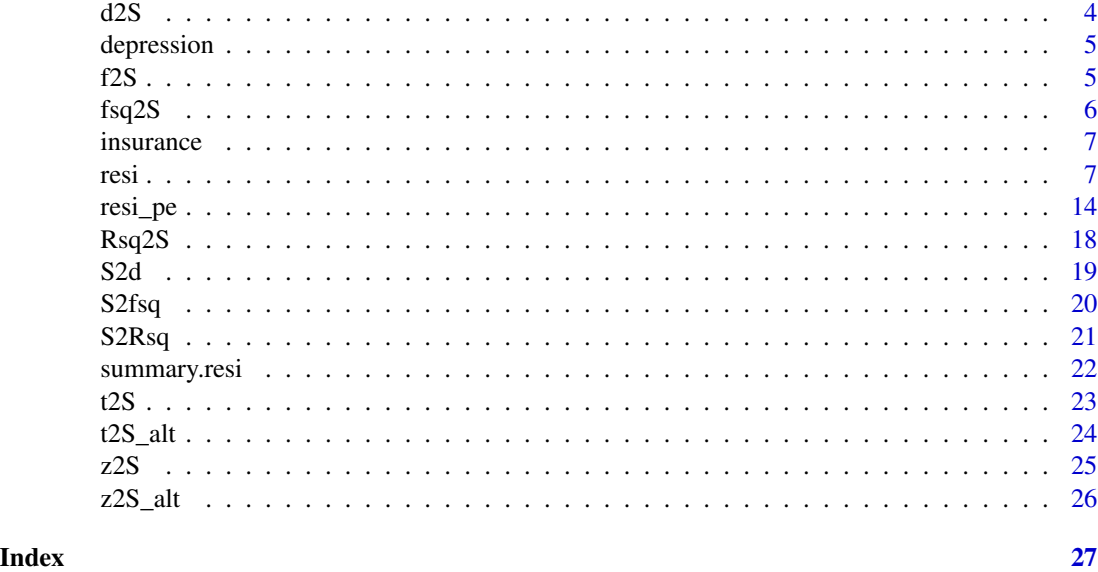

anova.resi *Anova method for resi objects*

## Description

After running the [resi](#page-6-1) function on a fitted model, this function can be used to print the Anova-style table component. If the resi function was run with the 'store.boot = TRUE' option to store the full matrix of bootstrapped estimates, the user can specify a different alpha level for this function's confidence intervals.

# Usage

```
## S3 method for class 'resi'
anova(object, alpha = NULL, ...)
```
# Arguments

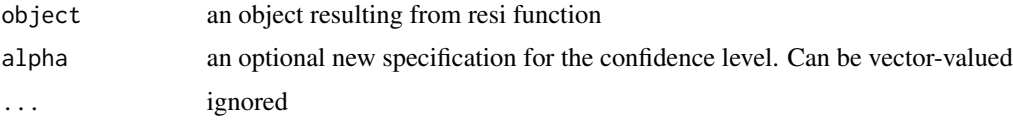

# Details

The resi function uses the car::Anova function to compute the Anova table.

# Value

Returns an 'anova' object containing the computed Anova-style table

#### <span id="page-2-0"></span>chisq2S 3

# Examples

```
# fit a model
mod = lm(charges ~ bmi + sex, data = RESI::insurance)# run resi with the store.boot = TRUE option
resi.obj = resi(mod, nboot = 100, store.boot = TRUE, alpha = 0.01)
# run anova, specifying a different alpha level if desired
anova(resi.obj, alpha = 0.05)
```
<span id="page-2-1"></span>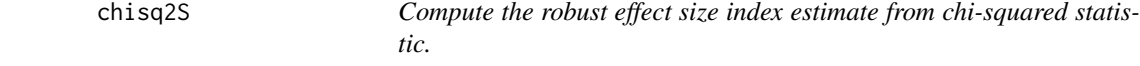

# Description

This function computes the robust effect size index from Vandekar, Rao, & Blume (2020). Vector arguments are accepted. If different length arguments are passed they are dealt with in the usual way of R. For mixed effects models, RESI is conditional on the average correlation structure within subjects.

#### Usage

chisq2S(chisq, df, n)

#### Arguments

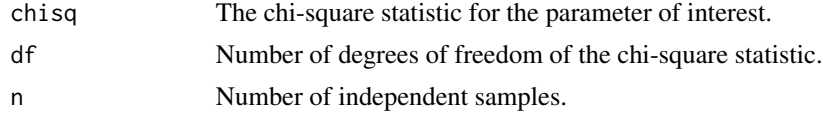

#### Details

The formula for converting a Chi-square statistic to RESI is:

 $S = \sqrt{(max(0, (chisq - df)/n))}$ 

#### Value

Returns a scalar or vector argument of the the robust effect size index estimate.

```
# obtain Chi-sq value by fitting an lm and running a Wald test
mod = lm(charges \sim region * age + bmi + sex, data = RESI::insurance)# run a Wald test with robust variance
wt = lmtest::waldtest(mod, vcov = sandwich::vcovHC, test = 'Chisq')
```

```
# get Chi-sq value and degrees of freedom
chisq = wt$Chisq[2]
df = abs(wt$Df[2])
```

```
# run chisq2S to convert to RESI
chisq2S(chisq, df = df, n = nrow(mod$model))
```
# d2S *Covert Cohen's* d *to |S|*

# Description

Converts Cohen's *d* robust effect size index (S) using the formula from Vandekar, Rao, & Blume (2020).

#### Usage

 $d2S(d, pi = 0.5)$ 

# Arguments

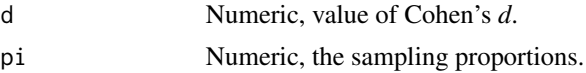

# Details

The pi parameter comes from the fact that Cohen's d doesn't account for unequal sample proportions in the population, but S does.

The default is set to a natural value 1/2, which corresponds to a case control design, for example, where sampling proportions always are controlled by the experimenter.

The formula to convert Cohen's *d* to S is:

 $S = d/\sqrt(1/\pi + 1/(1 - \pi))$ 

# Value

Returns an estimate the robust effect size index

# Examples

```
# Consider an experiment with equal sampling proportions and a medium effect size
# corresponding to a Cohen's d of 0.5.
# convert to RESI (S)
d2S(d = 0.5)
```
# This corresponds to a RESI of 0.25.

<span id="page-3-0"></span>4 d2S

<span id="page-4-0"></span>

A longitudinal dataset comparing two treatments for depression.

#### Usage

depression

# Format

A data frame with 1020 rows and 5 variables:

diagnose diagnosed depression severity

drug treatment; standard or new

id patient id

time time point of treatment

depression depression response at time of treatment.  $1 = Normal$ ,  $0 = Abnormal$ 

#### Source

<http://static.lib.virginia.edu/statlab/materials/data/depression.csv>

# References

Agresti, A. (2002). Categorical Data Analysis. Wiley, 2nd Edition.

<span id="page-4-1"></span>

f2S *Compute the robust effect size index estimate from F-statistic*

# Description

This function computes the robust effect size index from Vandekar, Rao, & Blume (2020). Vector arguments are accepted. If different length arguments are passed they are dealt with in the usual way of R.

#### Usage

f2S(f, df, rdf)

#### <span id="page-5-0"></span>Arguments

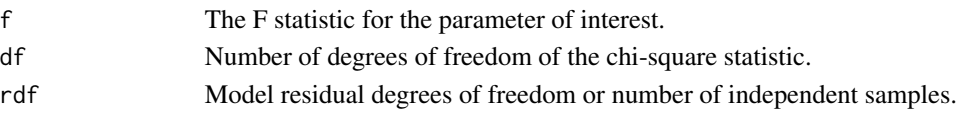

# Details

The formula for converting an F statistic to S is:

 $S = \sqrt{(\text{max}(0, (f * df * (\text{rdf} - 2)/\text{rdf} - 1)/\text{rdf}))}$ 

# Value

Returns a scalar or vector argument of the the robust effect size index estimate. # to obtain example F values, first fit a glm mod = glm(charges  $\sim$  region \* age + bmi + sex, data = RESI::insurance) # run Anova, using a robust variance-covariance function # get the F values and Df values fs = car::Anova(mod, vcov. = sandwich::vcovHC)\$F dfs = car::Anova(mod, vcov. = sandwich::vcovHC)\$Df # get RESI estimates f2S(fs, df = dfs, rdf = mod\$df.residual)

fsq2S *Covert Cohen's* f*^2 to S*

#### Description

Converts Cohen's *f* ^2 to robust effect size index (S) using the formula from Vandekar, Rao, & Blume (2020).

#### Usage

fsq2S(fsq)

# Arguments

fsq Numeric, value of Cohen's *f* ^2.

# Details

The formula for the conversion is:

$$
S = \sqrt(f^2)
$$

## Value

Returns an estimate the robust effect size index

```
# consider a moderate effect size of f^2 = 0.3
fsq2S(0.3)
# This corresponds to a RESI of 0.5477226
```
<span id="page-6-0"></span>

A dataset with 1338 observations on health insurance charges and demographic factors.

#### Usage

insurance

## Format

A data frame with 1338 rows and 7 variables:

age age of primary beneficiary in years

sex insurance contractor sex, male/female

bmi body mass index

children number of dependents

smoker smoker/non-smoker

region beneficiary's region of US

charges individual medical costs billed by health insurance

#### Source

<https://www.kaggle.com/datasets/teertha/ushealthinsurancedataset>

<span id="page-6-1"></span>resi *Robust Effect Size Index (RESI) point and interval estimation for models*

#### Description

This function will estimate the robust effect size (RESI) from Vandekar, Rao, & Blume (2020) and its confidence interval in various ways for a fitted model object. The overall RESI is estimated via a Wald test. RESI is (optionally) estimated for each factor in coefficients-style table. RESI is (optionally) estimated for each variable/interaction in an Anova-style table for models with existing Anova methods. CIs can be calculated using either non-parametric or Bayesian bootstrapping.

# Usage

```
resi(model.full, ...)
## Default S3 method:
resi(
  model.full,
 model.reduced = NULL,
 data,
  anova = TRUE,
  coefficients = TRUE,
  nboot = 1000.
  vcovfunc = sandwich::vcovHC,
  alpha = 0.05,
  store.boot = FALSE,
 Anova.args = list(),
  vcov.args = list(),unbiased = TRUE,
  ...
\mathcal{L}## S3 method for class 'glm'
resi(
 model.full,
 model.reduced = NULL,
 data,
  anova = TRUE,
  coefficients = TRUE,
  nboot = 1000,
  vcovfunc = sandwich::vcovHC,
  alpha = 0.05,
  store.boot = FALSE,
  Anova.args = list(),
 vcov.args = list(),unbiased = TRUE,
  ...
\mathcal{L}## S3 method for class 'lm'
resi(
 model.full,
 model.reduced = NULL,
 data,
  anova = TRUE,
  coefficients = TRUE,
  nboot = 1000.
 boot.method = "nonparam",
  vcovfunc = sandwich::vcovHC,
  alpha = 0.05,
```

```
store.boot = FALSE,
  Anova.args = list(),
 vcov.args = list(),
  unbiased = TRUE,
  ...
)
## S3 method for class 'nls'
resi(
 model.full,
 model.reduced = NULL,
 data,
  coefficients = TRUE,
 nboot = 1000,boot.method = "nonparam",
  vcovfunc = regtools::nlshc,
  alpha = 0.05,
  store.boot = FALSE,
  vcov.args = list(),
  unbiased = TRUE,
  ...
\mathcal{L}## S3 method for class 'survreg'
resi(
 model.full,
 model.reduced = NULL,
 data,
  anova = TRUE,
 coefficients = TRUE,
  nboot = 1000,vcovfunc = vcov,
  alpha = 0.05,
  store.boot = FALSE,
  Anova.args = list(),
 unbiased = TRUE,
  ...
\mathcal{L}## S3 method for class 'coxph'
resi(
  model.full,
 model.reduced = NULL,
 data,
  anova = TRUE,
  coefficients = TRUE,
  nboot = 1000,vcovfunc = vcov,
```

```
alpha = 0.05,
  store.boot = FALSE,
  Anova.args = list(),
  unbiased = TRUE,
  ...
\mathcal{L}## S3 method for class 'hurdle'
resi(
 model.full,
 model.reduced = NULL,
  data,
  coefficients = TRUE,
 nboot = 1000,vcovfunc = sandwich::sandwich,
  alpha = 0.05,
  store.boot = FALSE,
  vcov.args = list(),
 unbiased = TRUE,
  ...
\mathcal{L}## S3 method for class 'zeroinfl'
resi(
 model.full,
 model.reduced = NULL,
 data,
  coefficients = TRUE,
 nboot = 1000,vcovfunc = sandwich::sandwich,
  alpha = 0.05,
  store.boot = FALSE,
  vcov.args = list(),unbiased = TRUE,
  ...
\mathcal{L}## S3 method for class 'geeglm'
resi (model-full, alpha = 0.05, nboot = 1000, ...)## S3 method for class 'gee'
resi(model.full, data, alpha = 0.05, nboot = 1000, ...)
## S3 method for class 'lme'
resi(
  model.full,
  alpha = 0.05,
 nboot = 1000,
```

```
vcovfunc = clubSandwich::vcovCR,
vcov.args = list(),
...
```
# Arguments

 $\lambda$ 

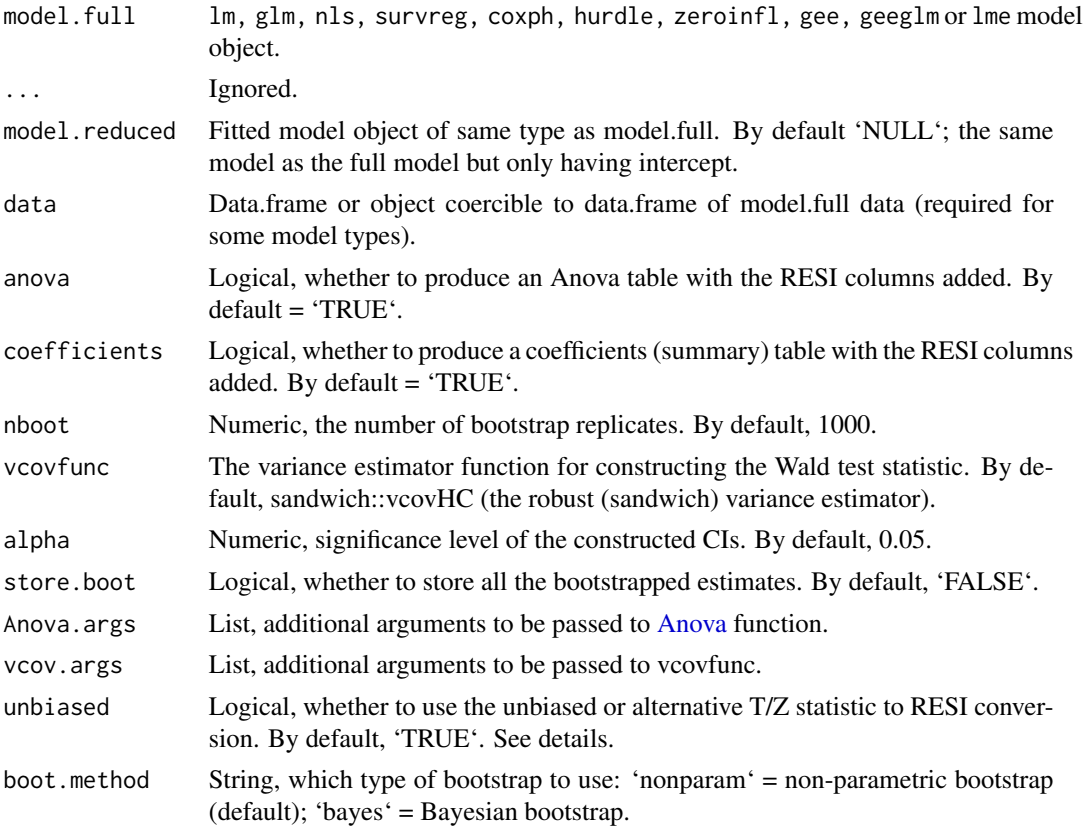

# Details

The RESI, denoted as S, is applicable across many model types. It is a unitless index and can be easily be compared across models. The RESI can also be converted to Cohen's *d* ([S2d](#page-18-1)) under model homoskedasticity.

This function computes the RESI point estimates and bootstrapped confidence intervals based on Chi-square, F, T, or Z statistics. The robust (sandwich) variance is used by default, allowing for consistency under model-misspecification. The RESI is related to the non-centrality parameter of the test statistic. The RESI estimate is consistent for all four (Chi-square, F, T, and Z) types of statistics used. The Chi-square and F-based calculations rely on asymptotic theory, so they may be biased in small samples. When possible, the T and Z statistics are used. There are two formulas for both the T and Z statistic conversion. The first (default, unbiased = TRUE) are based on solving the expected value of the T or Z statistic for the RESI. The alternative is based on squaring the T or Z statistic and using the F or Chi-square statistic conversion. Both of these methods are consistent, but the alternative exhibits a notable amount of finite sample bias. The alternative may be appealing <span id="page-11-0"></span>because its absolute value will be equal to the RESI based on the F or Chi-square statistic. The RESI based on the Chi-Square and F statistics is always greater than or equal to 0. The type of statistic used is listed with the output. See [f2S](#page-4-1), [chisq2S](#page-2-1), [t2S](#page-22-1), [z2S](#page-24-1), [t2S\\_alt](#page-23-1), and [z2S\\_alt](#page-25-1) for more details on the formulas.

For most lm and nls model types, there is a Bayesian bootstrap option available as an alternative to the default, standard non-parametric bootstrap. The interpretation of a Bayesian bootstrapped interval is similar to that of a credible interval.

Certain model types require the data used for the model be entered as an argument. These are: nls, survreg, and coxph. Additionally, if a model includes certain functions (splines, factor, I), the data needs to be provided.

If running into convergence issues with nls models, it is advised to refit the nls model with starting values equal to the estimates provided by the model and then try rerunning resi.

# Value

Returns a list that includes function arguments, RESI point estimates, and confidence intervals in coefficients/anova-style tables

#### Methods (by class)

- default: RESI point and interval estimation for models
- glm: RESI point and interval estimation for models
- lm: RESI point and interval estimation for lm models
- nls: RESI point and interval estimation for nls models
- survreg: RESI point and interval estimation for survreg models
- coxph: RESI point and interval estimation for coxph models
- hurdle: RESI point and interval estimation for hurdle models
- zeroinfl: RESI point and interval estimation for zeroinfl models
- geeglm: RESI point and interval estimation for GEE models
- gee: RESI point and interval estimation for GEE models
- lme: RESI point and interval estimation for LME (nlme) models

#### References

Vandekar S, Tao R, Blume J. A Robust Effect Size Index. *Psychometrika*. 2020 Mar;85(1):232-246. doi: 10.1007/s11336-020-09698-2.

Kang, K., Armstrong, K., Avery, S., McHugo, M., Heckers, S., & Vandekar, S. (2021). Accurate confidence interval estimation for non-centrality parameters and effect size indices. *arXiv preprint arXiv:2111.05966*.

#### See Also

[resi\\_pe](#page-13-1), [vcovHC](#page-0-0), [nlshc](#page-0-0), [f2S](#page-4-1), [chisq2S](#page-2-1), [z2S](#page-24-1), [t2S](#page-22-1)

#### Examples

```
## for timing purposes, a small number of bootstrap replicates is used in the
## examples. Run them with a higher or default 'nboot' argument for better performance
## RESI on a linear model
# fit linear model
mod = lm(charges \sim region \times age + bmi + sex, data = REST::insurance)# run resi on fitted model with desired number of bootstrap replicates
resi(mod, nboot = 50)# fit a reduced model for comparison
mod.read = lm(charges ~ bmi, data = RESI::insurance)# running resi and including the reduced model will provide almost the exact same
# output as not including a reduced model. The difference is that the "overall"
# portion of the output will compare the full model to the reduced model.
# The "summary" and "anova" RESI estimates will be the same. (The bootstrapped
# confidence intervals may differ.)
resi (model-full = mod, model.read = mod.read, nboot = 10)# for some model types and formula structures, data argument is required
library(splines)
# fit logistic regression model with splines
mod = glm(smoker \sim ns(age, df = 3) + region, data = RESULT:insurance, family = "binomial")# store bootstrap results for calculating different CIs later
# specify additional arguments to the variance-covariance function via vcov.args
resi.obj = resi(mod, data = RESI::insurance, store.boot = TRUE, alpha = 0.01,
vcov.\narray = list(type = "HCO"), nboot = 25)summary(resi.obj, alpha = c(0.1))
car::Anova(resi.obj, alpha = 0.1)# the result of resi, as well as the summary or Anova of a `resi` object can be plotted
# if the resi object was created with the store.boot = `TRUE` option, any alpha
# can be specified
plot(resi.obj, alpha = 0.05)# if the variable names on the y-axis are too long, you can reduce their size with
# the ycex.axis argument (or use regular common solutions like changing the margins)
plot(resi.obj, alpha = 0.05, ycex.axis = 0.5)
## RESI on a survival model with alternate Z2S
# load survival library
library(survival)
# fit coxph model on example data from survival package
# Note: for survival models, you need to specify robust variance in the model
# creation. resi will ignore the vcovfunc argument for this reason.
mod.coxph = \cosh\left(\text{Surv}(\text{time}, \text{status}) \sim \text{age} + \text{sex} + \text{wt}.\text{loss}, \text{data=lung}, \text{robust = TRUE}\right)# run resi on the model
# to use the alternative Z to RESI formula (which is equal in absolute value to the
```
resi 13

```
# chi-square to RESI (S) formula), specify unbiased = FALSE.
resi(mod.coxph, data = lung, unbiased = FALSE, nboot = 10)
```
<span id="page-13-1"></span>resi\_pe *Robust Effect Size Index (RESI) Point Estimation*

## Description

This function will estimate the robust effect size (RESI) from Vandekar, Rao, & Blume (2020). The overall RESI is estimated via a Wald test. RESI is (optionally) estimated for each factor in coefficients-style table. RESI is (optionally) estimated for each variable/interaction in an Anovastyle table for models with existing Anova methods. This function is the building block for the [resi](#page-6-1) function.

#### Usage

```
resi_pe(model.full, ...)
## Default S3 method:
resi_pe(
 model.full,
 model.reduced = NULL,
 data,
 coefficients = TRUE,
  vcovfunc = sandwich::vcovHC,
  Anova.args = list(),
  vcov.args = list(),
  unbiased = TRUE,
  ...
)
## S3 method for class 'glm'
resi_pe(
 model.full,
 model.reduced = NULL,
 data,
  anova = TRUE,
  coefficients = TRUE,
  vcovfunc = sandwich::vcovHC,
  Anova.args = list(),
  vcov.args = list(),
  unbiased = TRUE,
  ...
)
## S3 method for class 'lm'
```
<span id="page-13-0"></span>

resi\_pe to the state of the state of the state of the state of the state of the state of the state of the state of the state of the state of the state of the state of the state of the state of the state of the state of the

```
resi_pe(
 model.full,
 model.reduced = NULL,
 data,
  anova = TRUE,
  coefficients = TRUE,
  vcovfunc = sandwich::vcovHC,
  Anova.args = list(),
  vcov.args = list(),unbiased = TRUE,
  ...
\mathcal{L}## S3 method for class 'nls'
resi_pe(
 model.full,
 model.reduced = NULL,
 data,
 coefficients = TRUE,
  vcovfunc = regtools::nlshc,
  vcov.args = list(),
 unbiased = TRUE,
  ...
\mathcal{L}## S3 method for class 'survreg'
resi_pe(
 model.full,
 model.reduced = NULL,
 data,
  anova = TRUE,
 coefficients = TRUE,
  vcovfunc = vcov,
 Anova.args = list(),
 unbiased = TRUE,
  ...
\lambda## S3 method for class 'coxph'
resi_pe(
  model.full,
 model.reduced = NULL,
 data,
  anova = TRUE,
  coefficients = TRUE,
  vcovfunc = vcov,
  Anova.args = list(),
  unbiased = TRUE,
```

```
...
\lambda## S3 method for class 'hurdle'
resi_pe(
 model.full,
 model.reduced = NULL,
 data,
 coefficients = TRUE,
 vcovfunc = sandwich::sandwich,
  vcov.args = list(),unbiased = TRUE,
  ...
\mathcal{L}## S3 method for class 'zeroinfl'
resi_pe(
 model.full,
 model.reduced = NULL,
 data,
 coefficients = TRUE,
 vcovfunc = sandwich::sandwich,
  vcov.args = list(),
 unbiased = TRUE,
  ...
)
## S3 method for class 'geeglm'
resi_pe(model.full, ...)
## S3 method for class 'gee'
resi_pe(model.full, ...)
## S3 method for class 'lme'
resi_pe(model.full, vcovfunc = clubSandwich::vcovCR, vcov.args = list(), ...)
## S3 method for class 'lmerMod'
resi_pe(model.full, vcovfunc = clubSandwich::vcovCR, vcov.args = list(), ...)
```
#### Arguments

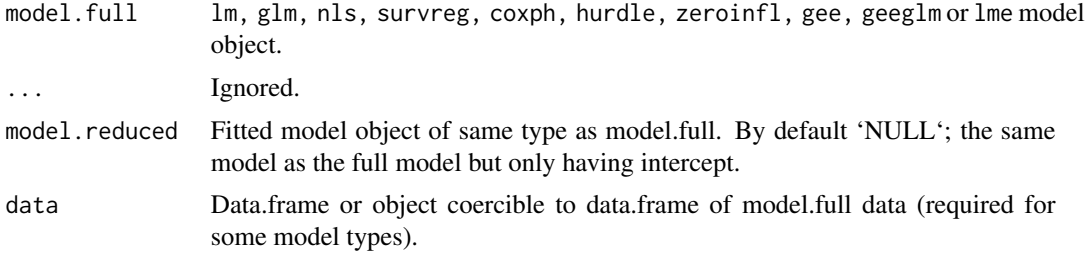

#### <span id="page-16-0"></span>resi\_pe that is a set of the set of the set of the set of the set of the set of the set of the set of the set of the set of the set of the set of the set of the set of the set of the set of the set of the set of the set of

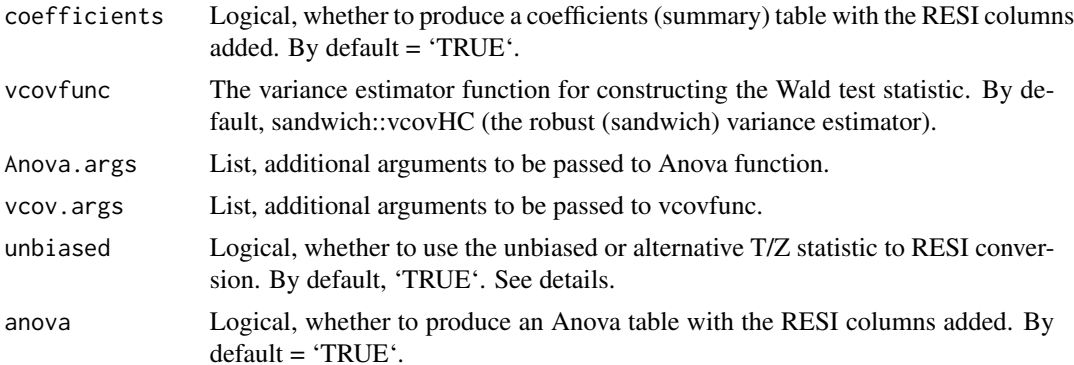

#### Details

The Robust Effect Size Index (RESI) is an effect size measure based on M-estimators. This function is called by [resi](#page-6-1) a specified number of times to form bootstrapped confidence intervals. Called by itself, this function will only calculate point estimates.

The RESI, denoted as S, is applicable across many model types. It is a unitless index and can be easily be compared across models. The RESI can also be converted to Cohen's *d* ([S2d](#page-18-1)) under model homoskedasticity.

The RESI is related to the non-centrality parameter of the test statistic. The RESI estimate is consistent for all four (Chi-square, F, T, and Z) types of statistics used. The Chi-square and F-based calculations rely on asymptotic theory, so they may be biased in small samples. When possible, the T and Z statistics are used. There are two formulas for both the T and Z statistic conversion. The first (default, unbiased = TRUE) are based on solving the expected value of the T or Z statistic for the RESI. The alternative is based on squaring the T or Z statistic and using the F or Chi-square statistic conversion. Both of these methods are consistent, but the alternative exhibits a notable amount of finite sample bias. The alternative may be appealing because its absolute value will be equal to the RESI based on the F or Chi-square statistic. The RESI based on the Chi-Square and F statistics is always greater than or equal to 0. The type of statistic used is listed with the output. See [f2S](#page-4-1), [chisq2S](#page-2-1), [t2S](#page-22-1), [z2S](#page-24-1), [t2S\\_alt](#page-23-1), and [z2S\\_alt](#page-25-1) for more details on the formulas.

#### Value

Returns a list containing RESI point estimates

#### Methods (by class)

- default: RESI point estimation
- glm: RESI point estimation for generalized linear models
- lm: RESI point estimation for linear models
- nls: RESI point estimation for nonlinear least squares models
- survreg: RESI point estimation for survreg
- coxph: RESI point estimation for coxph models
- hurdle: RESI point estimation for hurdle models
- zeroinfl: RESI point estimation for zeroinfl models
- <span id="page-17-0"></span>• geeglm: RESI point estimation for geeglm object
- gee: RESI point estimation for gee object
- lme: RESI point estimation for lme object
- lmerMod: RESI point estimation for lmerMod object

# References

Vandekar S, Tao R, Blume J. A Robust Effect Size Index. *Psychometrika*. 2020 Mar;85(1):232-246. doi: 10.1007/s11336-020-09698-2.

#### Examples

```
# This function produces point estimates for the RESI. The resi function will
# provide the same point estimates but adds confidence intervals. See resi for
# more detailed examples.
## resi_pe for a linear model
# fit linear model
mod <- lm(charges ~ region * age + bmi + sex, data = RESI::insurance)
# run resi_pe on the model
resi_pe(mod)
```
# if you want to have RESI estimates in the coefficient table that are equal in absolute # value to those in the Anova table (except for those with >1 df and/or included in other # interaction terms), you can specify unbiased = FALSE to use the alternate conversion. resi\_pe(mod, unbiased = FALSE)

Rsq2S *Covert R^2 to S*

## Description

Converts  $R^2$ , the partial coefficient of determination, to robust effect size index (S) using the formula from Vandekar, Rao, & Blume (2020).

# Usage

Rsq2S(Rsq)

#### Arguments

Rsq Numeric, R<sup>^2</sup>

#### Details

The formula for the conversion is:

$$
S = \sqrt{((-R^2)/(R^2 - 1))}
$$

#### <span id="page-18-0"></span> $S2d$  19

# Value

Returns an estimate of R^2 based on the RESI

# Examples

```
# consider a moderate effect size of R^2 = 0.1
Rsq2S(0.1)
# this corresponds to a RESI of 0.333
```
#### <span id="page-18-1"></span>S2d *Convert S to Cohen's d*

# Description

Converts the robust effect size index (S) to Cohen's d using the formula from Vandekar, Rao, & Blume (2020).

# Usage

 $S2d(S, pi = 0.5)$ 

# Arguments

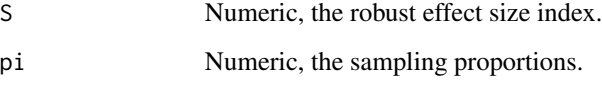

#### Details

The pi parameter comes from the fact that Cohen's d doesn't account for unequal sample proportions in the population, but S does.

The default is set to a natural value 1/2, which corresponds to a case control design, for example, where sampling proportions always are controlled by the experimenter.

The formula for the conversion is:

 $d = |S * \sqrt(1/\pi + 1/(1 - \pi))|$ 

# Value

Returns an estimate of Cohen's *d* based on the RESI.

# Examples

```
# fit a simple linear regression with a binary predictor
mod = lm(charges \sim sex, data = RESULT:insurance)# calculate t-value
t = summary(mod)$coefficients[2, "t value"]
# calculate RESI (S)
S = t2S(t, n = 1338, rdf = 1336)# determine sample proportions
pi = length(which(RESI::insurance[,"sex"]=="male"))/1338
# convert S to Cohen's d
S2d(S = S, pi = pi)
```
# S2fsq *Covert S to Cohen's* f*^2*

# Description

Converts robust effect size index (S) to Cohen's *f* ^2 (effect size for multiple regression) using the formula from Vandekar, Rao, & Blume (2020).

# Usage

S2fsq(S)

# Arguments

S Numeric, the robust effect size index.

# Details

The formula for the conversion is:

$$
f^2 = S^2
$$

# Value

Returns an estimate of Cohen's *f* ^2 based on the RESI

<span id="page-19-0"></span>

#### <span id="page-20-0"></span> $S2Rsq$  21

# Examples

```
# fit a linear regression model with continuous outcome and predictor
mod = lm(charges ~ age, data = RESI::insurance)# obtain t value for calculating RESI
t = summary(mod)$coefficients[2, "t value"]
# calculate RESI
S = t2S(t, n = 1338, rdf = 1336)# convert to f^2
S2fsq(S)
```
S2Rsq *Covert S to R*<sup>^2</sup>

# Description

Converts robust effect size index (S) to  $R^2$ , the partial coefficient of determination, using the formula from Vandekar, Rao, & Blume (2020).

# Usage

S2Rsq(S)

#### Arguments

S Numeric, the robust effect size index.

# Details

The formula for the conversion is:

 $R^2 = S^2/(1+S^2)$ 

# Value

Returns an estimate of R^2 based on the RESI

```
# fit a simple linear regression with a binary predictor
mod = lm(charges \sim sex, data = RESULT:insurance)# calculate t-value
t = summary(mod)$coefficients[2, "t value"]
# calculate RESI (S)
S = t2S(t, n = 1338, rdf = 1336)
```
<span id="page-21-0"></span># convert S to R^2 S2Rsq(S)

summary.resi *Summary method for resi objects*

# Description

After running the [resi](#page-6-1) function on a fitted model, this function can be used to print the coefficients table component. If the resi function was run with the 'store.boot = TRUE' option to store the full matrix of bootstrapped estimates, the user can specify a different alpha level for this function's confidence intervals.

# Usage

```
## S3 method for class 'resi'
summary(object, alpha = NULL, ...)
```
# Arguments

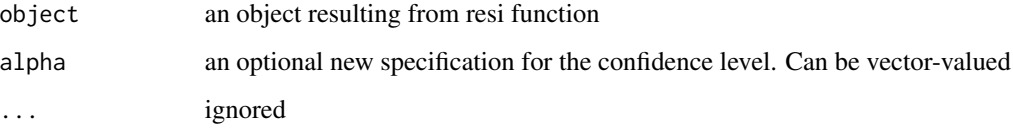

# Value

Returns a 'summary.resi' object containing the computed coefficients table

```
# fit a model
mod = lm(charges ~ mni + sex, data = RESULT:insurance)# run resi with the store.boot = TRUE option
resi.obj = resi(mod, nboot = 100, store.boot = TRUE, alpha = 0.01)
# run summary, specifying a different alpha level if desired
summary(resi.obj, alpha = 0.05)
```
<span id="page-22-1"></span><span id="page-22-0"></span>This function computes the robust effect size index from Vandekar, Rao, & Blume (2020). Vector arguments are accepted. If different length arguments are passed they are dealt with in the usual way of R.

#### Usage

t2S(t, n, rdf)

#### Arguments

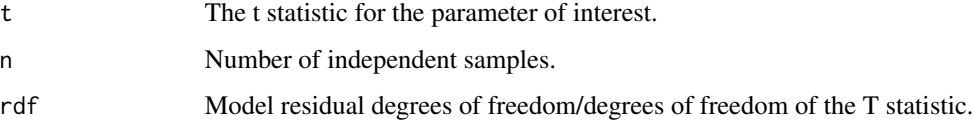

#### Details

This function computes S, the RESI, from a T statistic using the default formula. There is another function, [t2S\\_alt](#page-23-1), that uses an alternative formula. This function's formula is derived by solving the expected value of the T statistic for S. It is unbiased and consistent.

The formula for the conversion is:

$$
S = (t * \sqrt{2} * \Gamma(rdf/2)) / (\sqrt{n} * rdf) * \Gamma((rdf - 1)/2))
$$

#### Value

Returns a scalar or vector argument of the the robust effect size index estimate.

```
# to obtain t values, first fit a lm
mod = lm(charges \sim region * age + bmi + sex, data = RESI::insurance)# run lmtest::coeftest to get t values, using a robust variance-covariance formula
ts = lmtest::coeftest(mod, vcov. = sandwich::vcovHC)[,'t value']
# get RESI estimates
t2S(ts, n = nrow(RESI::insurance), rdf = mod$df.residual)
```
<span id="page-23-1"></span><span id="page-23-0"></span>

This function computes the robust effect size index from Vandekar, Rao, & Blume (2020). Vector arguments are accepted. If different length arguments are passed they are dealt with in the usual way of R.

#### Usage

t2S\_alt(t, rdf)

#### Arguments

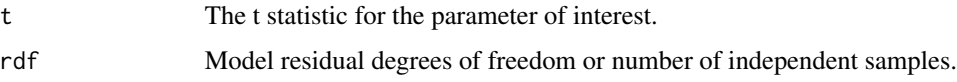

#### Details

This function computes S, the RESI, from a T statistic using the alternative formula. There is another function, [t2S](#page-22-1), that is the default for [resi](#page-6-1). This function's formula is derived by squaring the T statistic and using the [f2S](#page-4-1) formula. This function may be appealing for its intuitive relationship to the F statistic; the absolute value of RESI estimates using this formula will be equal to a RESI estimate using an F statistic for the same model. However, this estimator does have finite sample bias, which is an important consideration for the coverage of the bootstrapping that resi uses.

The formula for this conversion is:

 $\sqrt{(max(0, (t^2 * (rdf - 2)/rdf - 1)/rdf))}$ 

#### Value

Returns a scalar or vector argument of the the robust effect size index estimate.

```
# to obtain t values, first fit a lm
mod = lm(charges ~ region ~ x age + bmi + sex, data = RESI::insurance)# run lmtest::coeftest to get t values, using a robust variance-covariance formula
ts = lmtest::coeftest(mod, vcov. = sandwich::vcovHC)[,'t value']
# get RESI estimates
t2S_alt(ts, rdf = mod$df.residual)
```
<span id="page-24-1"></span><span id="page-24-0"></span>This function computes the robust effect size index from Vandekar, Rao, & Blume (2020). Vector arguments are accepted. If different length arguments are passed they are dealt with in the usual way of R.

#### Usage

z2S(z, n)

#### Arguments

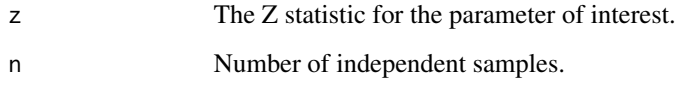

# Details

This function computes S, the RESI, from a Z statistic using the default formula. There is another function, [z2S\\_alt](#page-25-1), that uses an alternative formula. This function's formula is derived by solving the expected value of the Z statistic for S. It is unbiased and consistent.

The formula for this conversion is:

 $S = Z/\sqrt(n)$ 

# Value

Returns a scalar or vector argument of the the robust effect size index estimate.

```
# to obtain example z values, first fit a glm
mod = glm(charges \sim region * age + bmi + sex, data = RESI::insurance)# run coeftest to get z values using a robust variance-covariance function
zs = lmtest::coeftest(mod, vcov. = sandwich::vcovHC)[,'z value']
# get RESI estimates
z2S(zs, n = nrow(RESI::insurance))
```
<span id="page-25-1"></span><span id="page-25-0"></span>

This function computes the robust effect size index from Vandekar, Rao, & Blume (2020). Vector arguments are accepted. If different length arguments are passed they are dealt with in the usual way of R.

#### Usage

 $z2S_$ alt $(z, n)$ 

#### Arguments

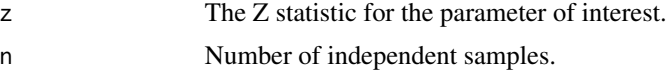

#### Details

This function computes S, the RESI, from a Z statistic using the alternative formula. There is another function, [z2S](#page-24-1), that is the default for [resi](#page-6-1). This function's formula is derived by squaring the Z statistic and using the [chisq2S](#page-2-1) formula. This function may be appealing for its intuitive relationship to the Chi-square statistic; the absolute value of RESI estimates using this formula will be equal to a RESI estimate using a Chi-square statistic for the same model. However, this estimator does have finite sample bias, which is an important consideration for the coverage of the bootstrapping that resi uses.

The formula for this conversion is:

 $\sqrt{(max(0,(Z^2-1)/n))}$  \* sign(Z)

# Value

Returns a scalar or vector argument of the the robust effect size index estimate.

```
# to obtain example z values, first fit a glm
mod = glm(charges \sim region \times age + bmi + sex, data = RESI::insurance)# run coeftest to get z values using a robust variance-covariance function
zs = lmtest::coeftest(mod, vcov. = sandwich::vcovHC)[,'z value']
# get RESI estimates
z2S(zs, n = nrow(RESI::insurance))
```
# <span id="page-26-0"></span>Index

∗ RESI functions resi, [7](#page-6-0) ∗ datasets depression, [5](#page-4-0) insurance, [7](#page-6-0) Anova, *[11](#page-10-0)* anova.resi, [2](#page-1-0) chisq2S, [3,](#page-2-0) *[12](#page-11-0)*, *[17](#page-16-0)*, *[26](#page-25-0)* d2S, [4](#page-3-0) depression, [5](#page-4-0) f2S, [5,](#page-4-0) *[12](#page-11-0)*, *[17](#page-16-0)*, *[24](#page-23-0)* fsq2S, [6](#page-5-0) insurance, [7](#page-6-0) nlshc, *[12](#page-11-0)* resi, *[2](#page-1-0)*, [7,](#page-6-0) *[14](#page-13-0)*, *[17](#page-16-0)*, *[22](#page-21-0)*, *[24](#page-23-0)*, *[26](#page-25-0)* resi\_pe, *[12](#page-11-0)*, [14](#page-13-0) Rsq2S, [18](#page-17-0) S2d, *[11](#page-10-0)*, *[17](#page-16-0)*, [19](#page-18-0) S2fsq, [20](#page-19-0) S2Rsq, [21](#page-20-0) summary.resi, [22](#page-21-0) t2S, *[12](#page-11-0)*, *[17](#page-16-0)*, [23,](#page-22-0) *[24](#page-23-0)* t2S\_alt, *[12](#page-11-0)*, *[17](#page-16-0)*, *[23](#page-22-0)*, [24](#page-23-0) vcovHC, *[12](#page-11-0)* z2S, *[12](#page-11-0)*, *[17](#page-16-0)*, [25,](#page-24-0) *[26](#page-25-0)* z2S\_alt, *[12](#page-11-0)*, *[17](#page-16-0)*, *[25](#page-24-0)*, [26](#page-25-0)